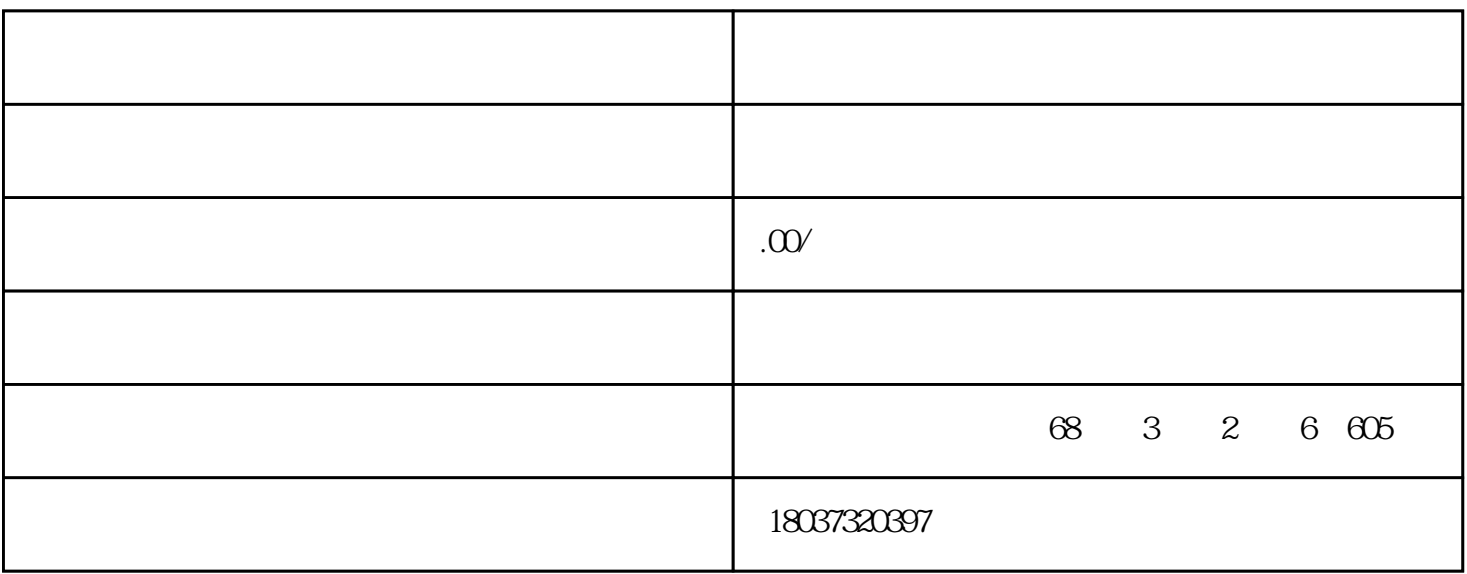

 $\lambda$  $\langle$   $\rangle$ 

 $1$ 

 $2<sub>l</sub>$ 

3 WindowsXP

- $4<sub>1</sub>$
- 
- 
- $6\,$
- 1

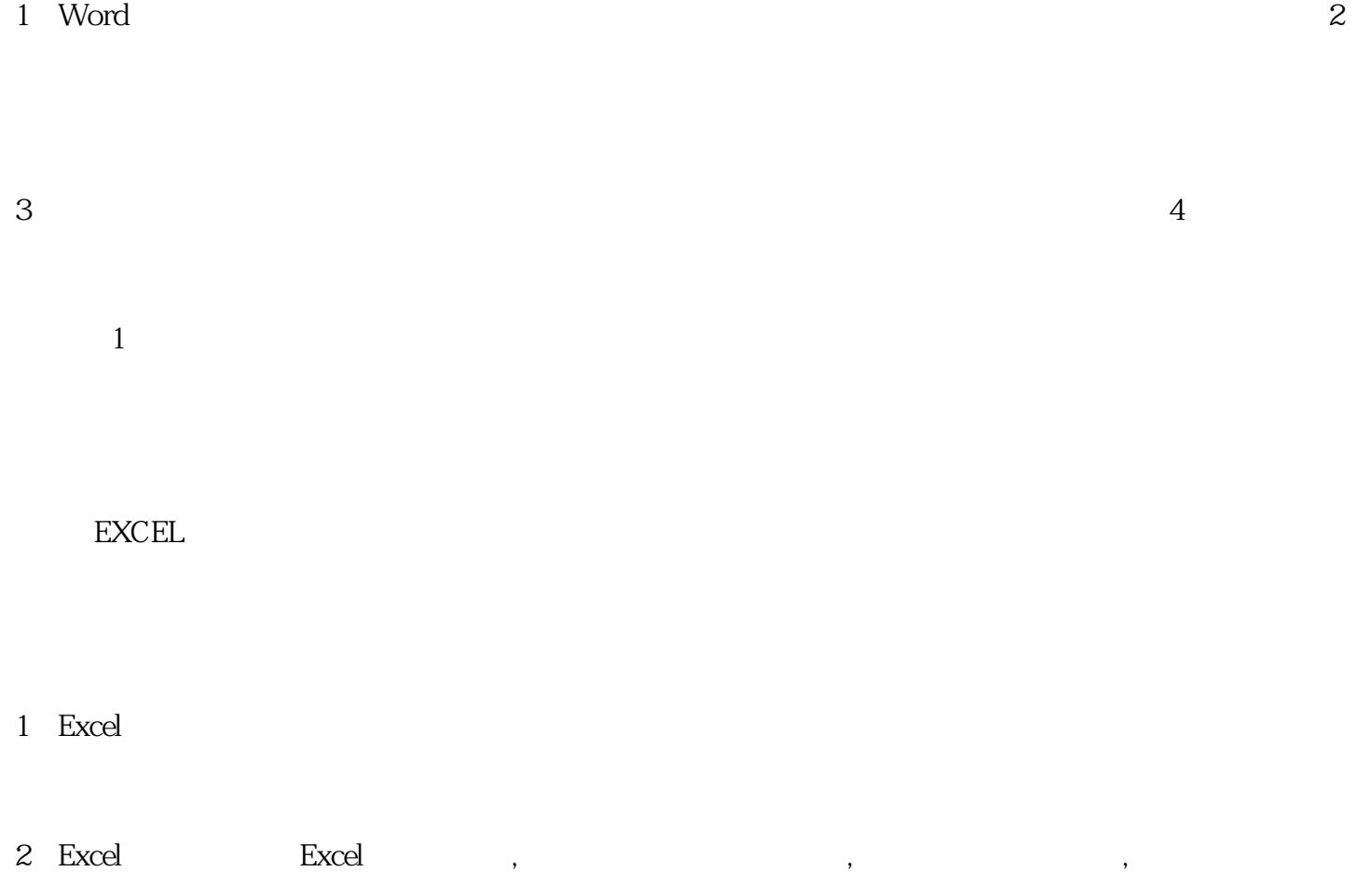

, and the contract of the contract of the contract of the contract of the contract of the contract of the contract of the contract of the contract of the contract of the contract of the contract of the contract of the con  $4$  $1$ 

PPT

1 Powerpoint Powerpoint

 $2<sub>0</sub>$ 

PowerPoint

## C 2-2-1104